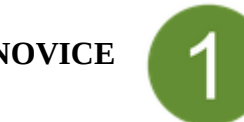

#### **Pistes de mise en œuvre**

*L'individu est capable de réaliser des actions élémentaires associées aux situations les plus courantes. Il peut appliquer une procédure simple en étant guidé, et en ayant parfois recours à l'aide d'un tiers.*

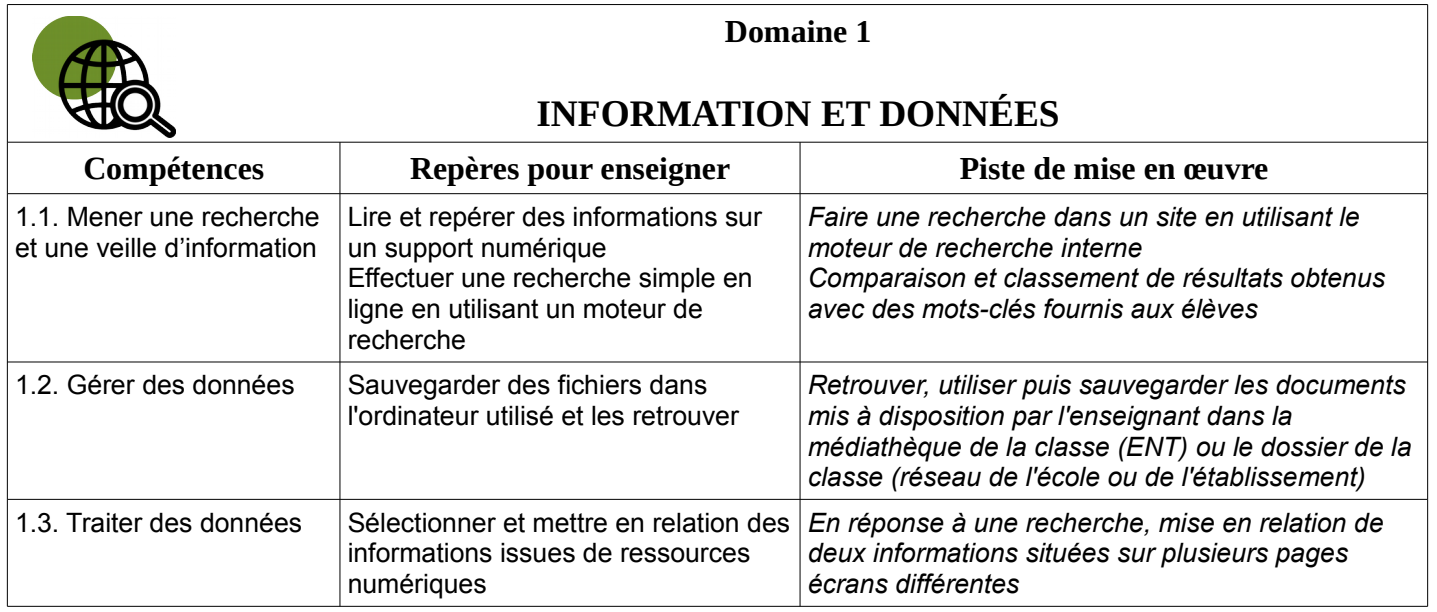

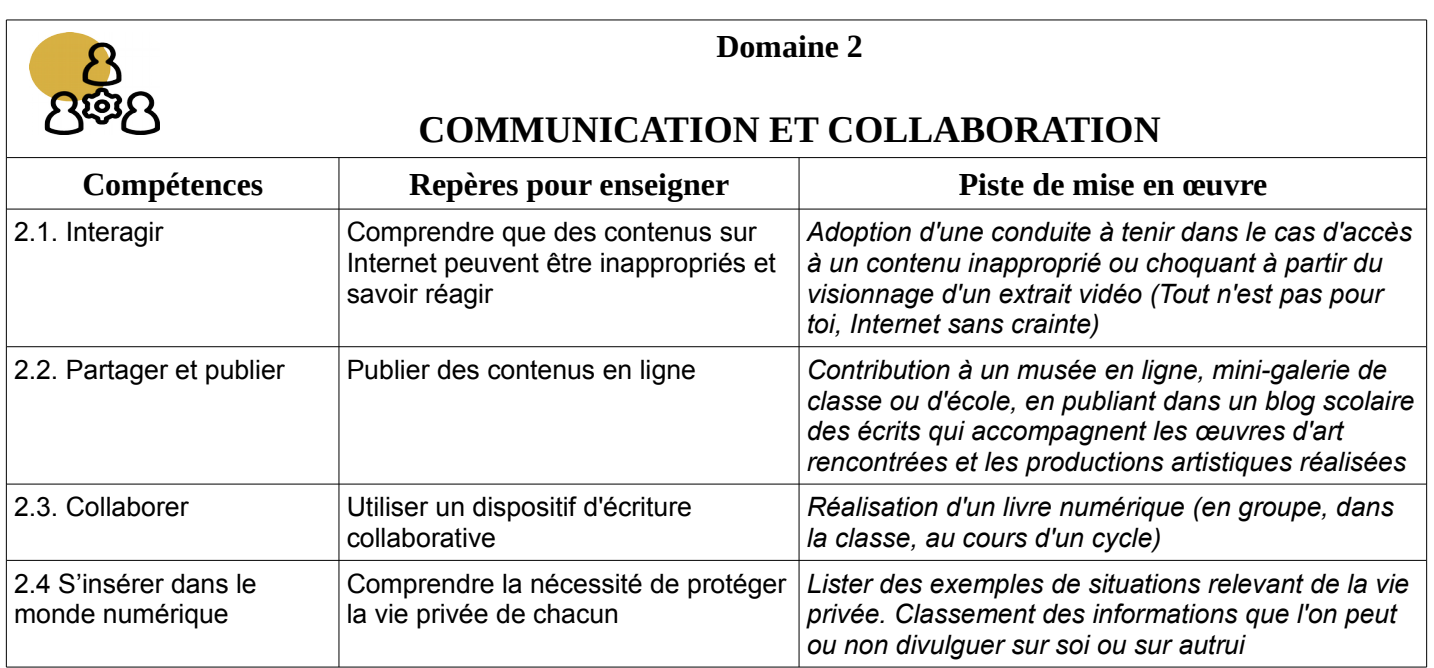

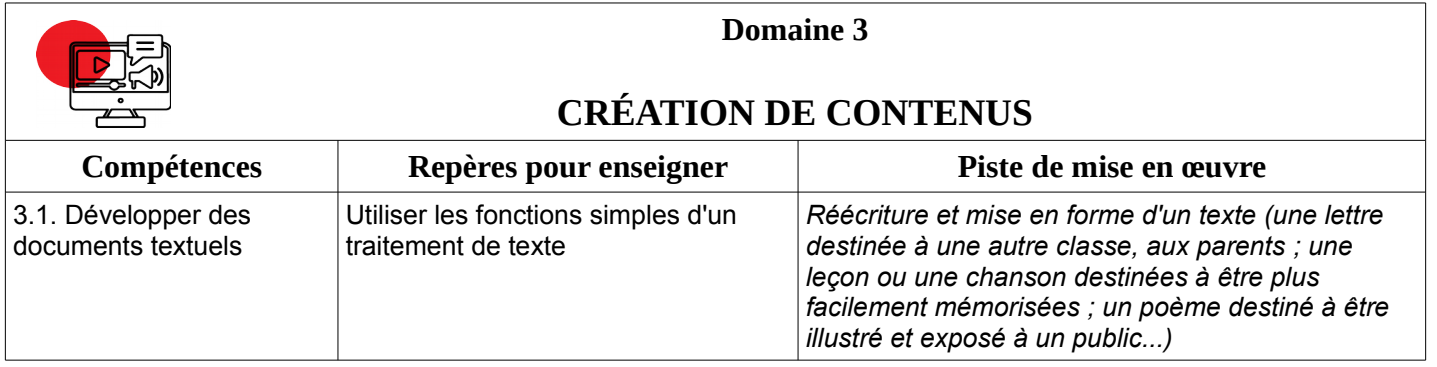

*Equipe ERUN 49, d'après Laurent Martin – ERUN 44*

*source https://cache.media.eduscol.education.fr/file/C[RCNum/57/0/Document\\_accompagnement\\_CRCN\\_1205570.pdf](https://eduscol.education.fr/pid38816/certification-des-competences-numeriques.html)*

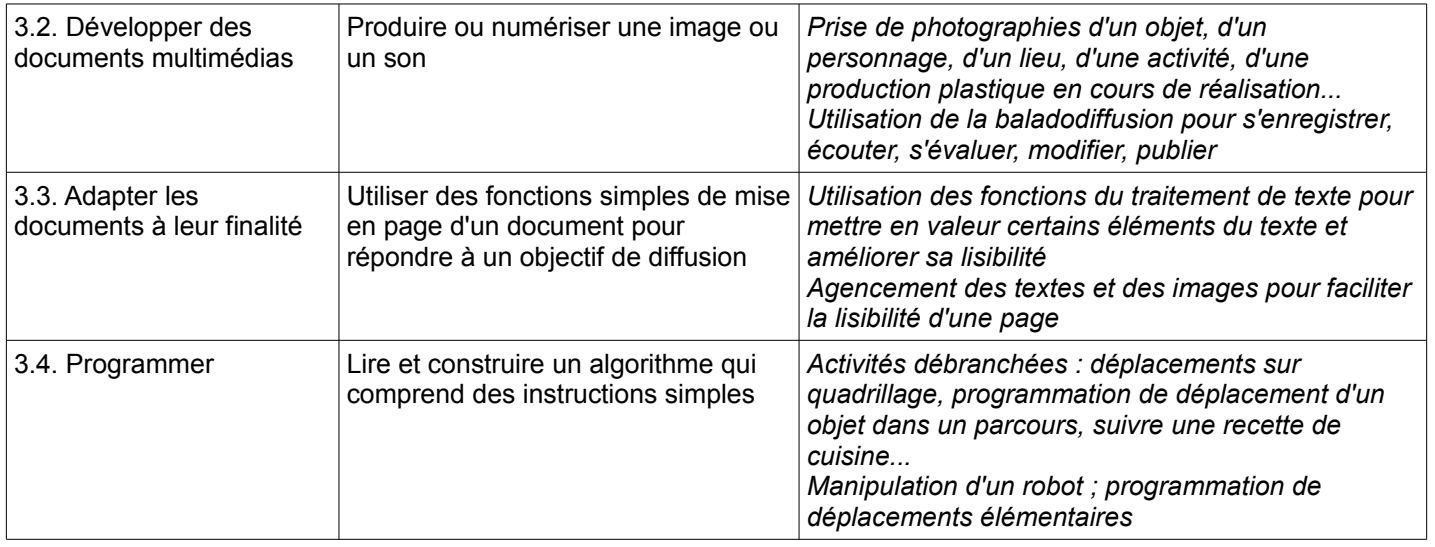

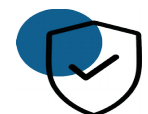

### **Domaine 4**

## **PROTECTION ET SÉCURITÉ**

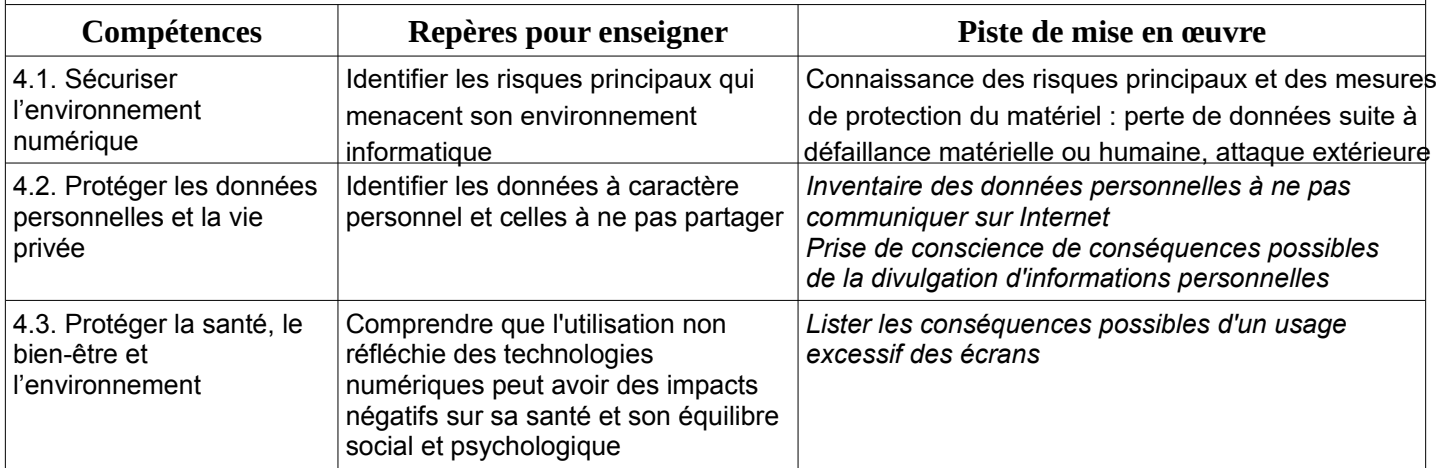

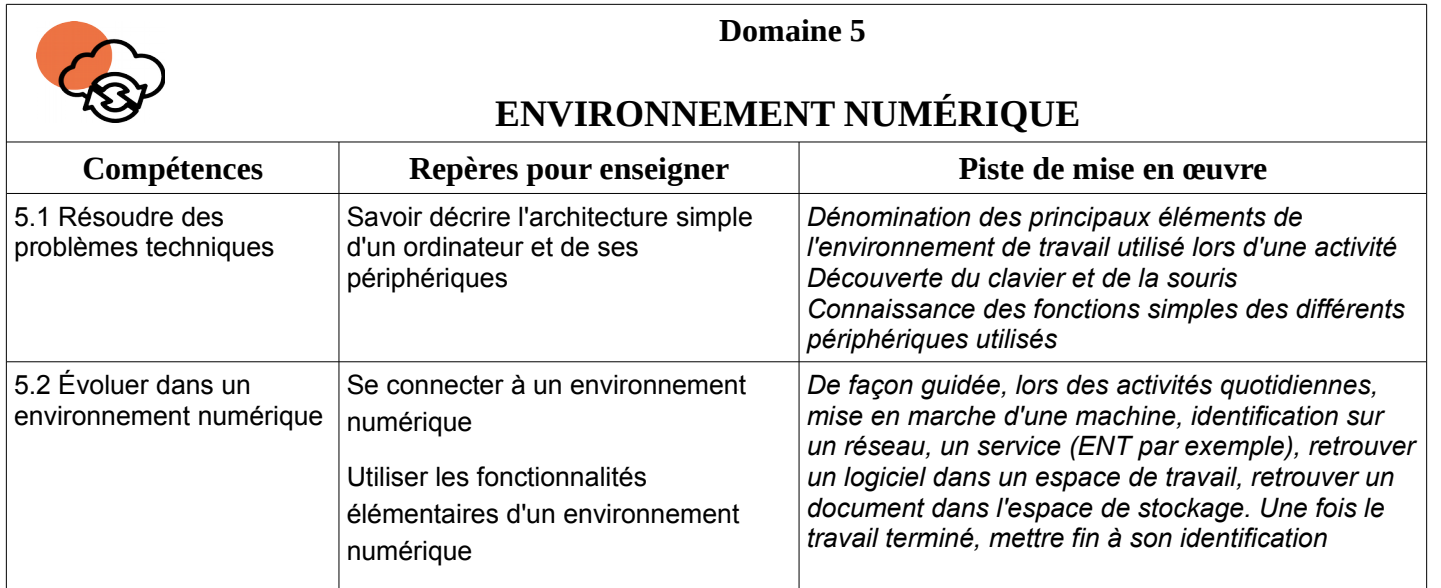

# **CADRE DE RÉFÉRENCE DES COMPÉTENCES NUMÉRIQUES NOVICE**

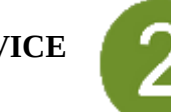

#### **Pistes de mise en œuvre**

*L'individu est capable de réaliser des actions élémentaires associées aux situations les plus courantes. Il peut appliquer seul une procédure simple tant que ne survient pas de difficulté. Il cherche des solutions avec d'autres lorsqu'il est confronté à des imprévus. Il peut répondre ponctuellement à une demande d'aide.*

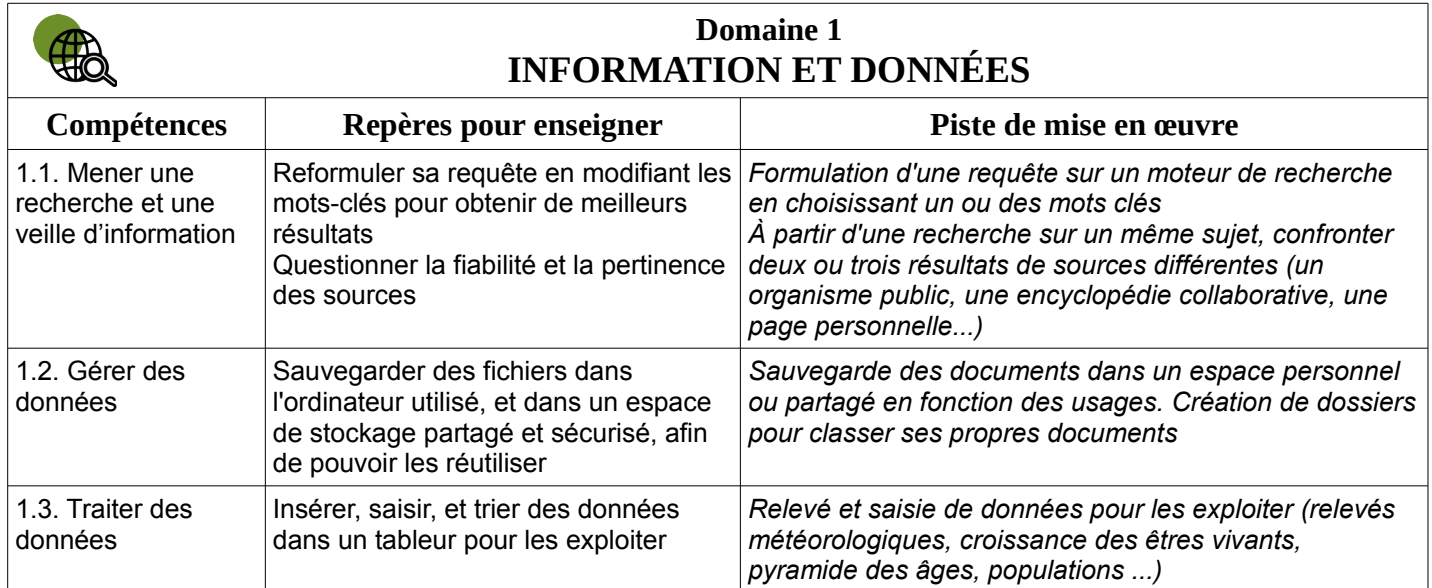

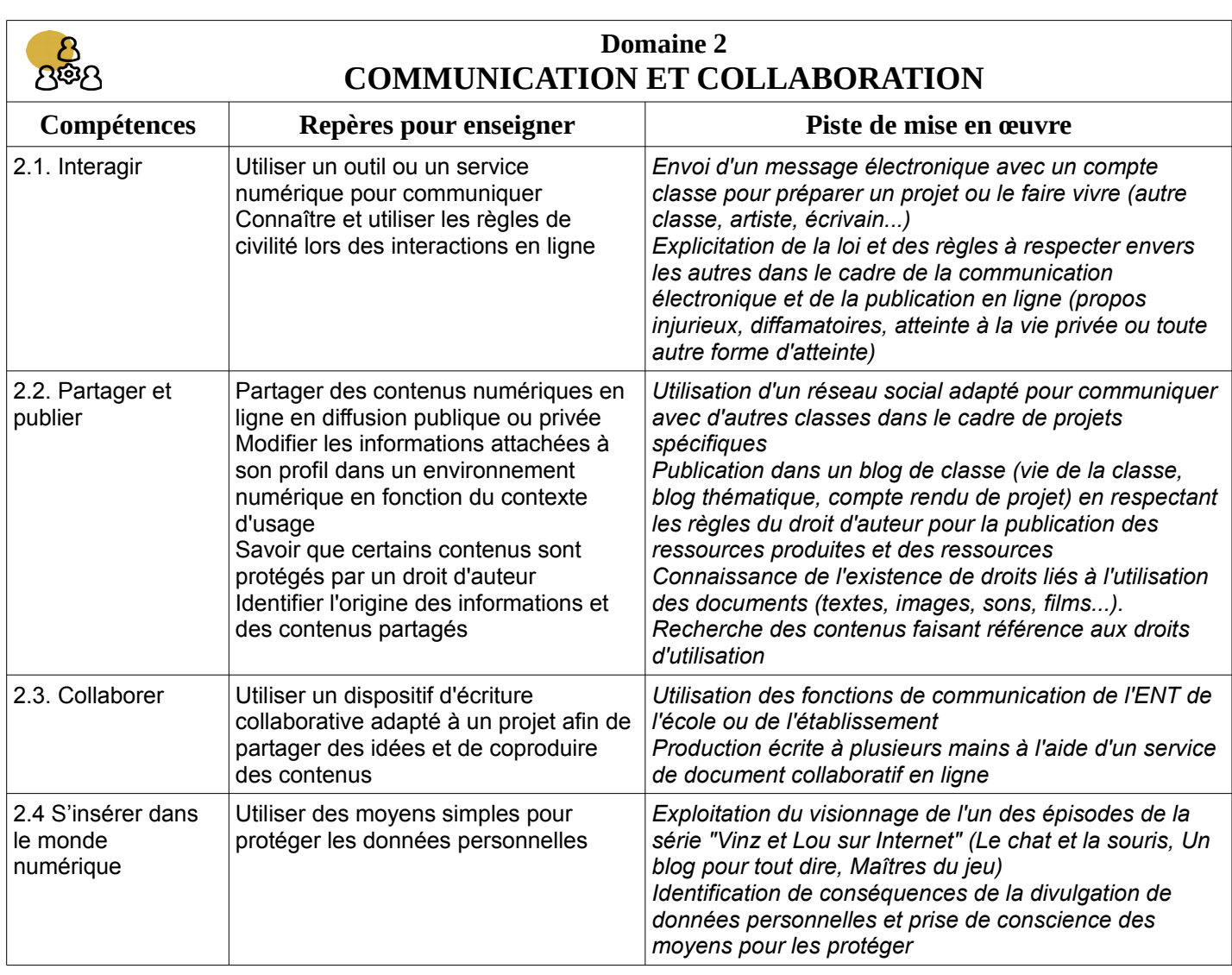

 *Equipe ERUN 49, d'après Laurent Martin – ERUN 4*

*4Source https://cache.media.eduscol.education.fr/file/CR[CNum/57/0/Document\\_accompagnement\\_CRCN\\_1205570.pdf](https://eduscol.education.fr/pid38816/certification-des-competences-numeriques.html)*

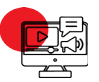

### **Domaine 3 CRÉATION DE CONTENUS**

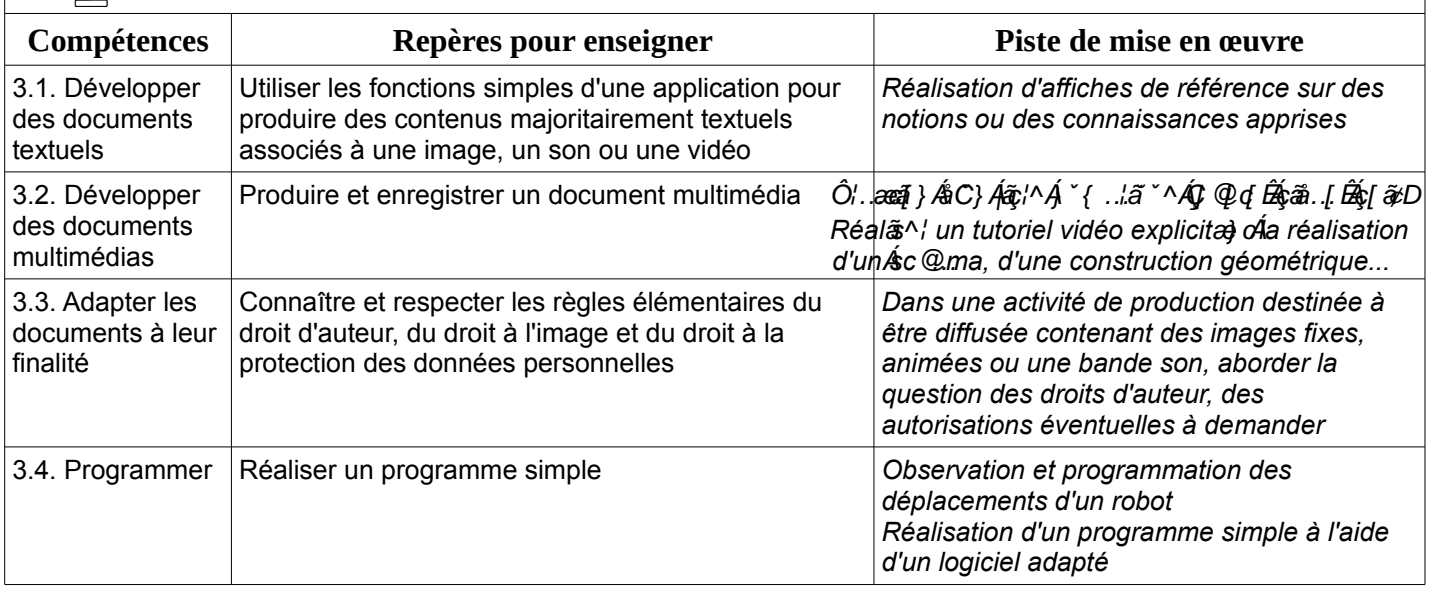

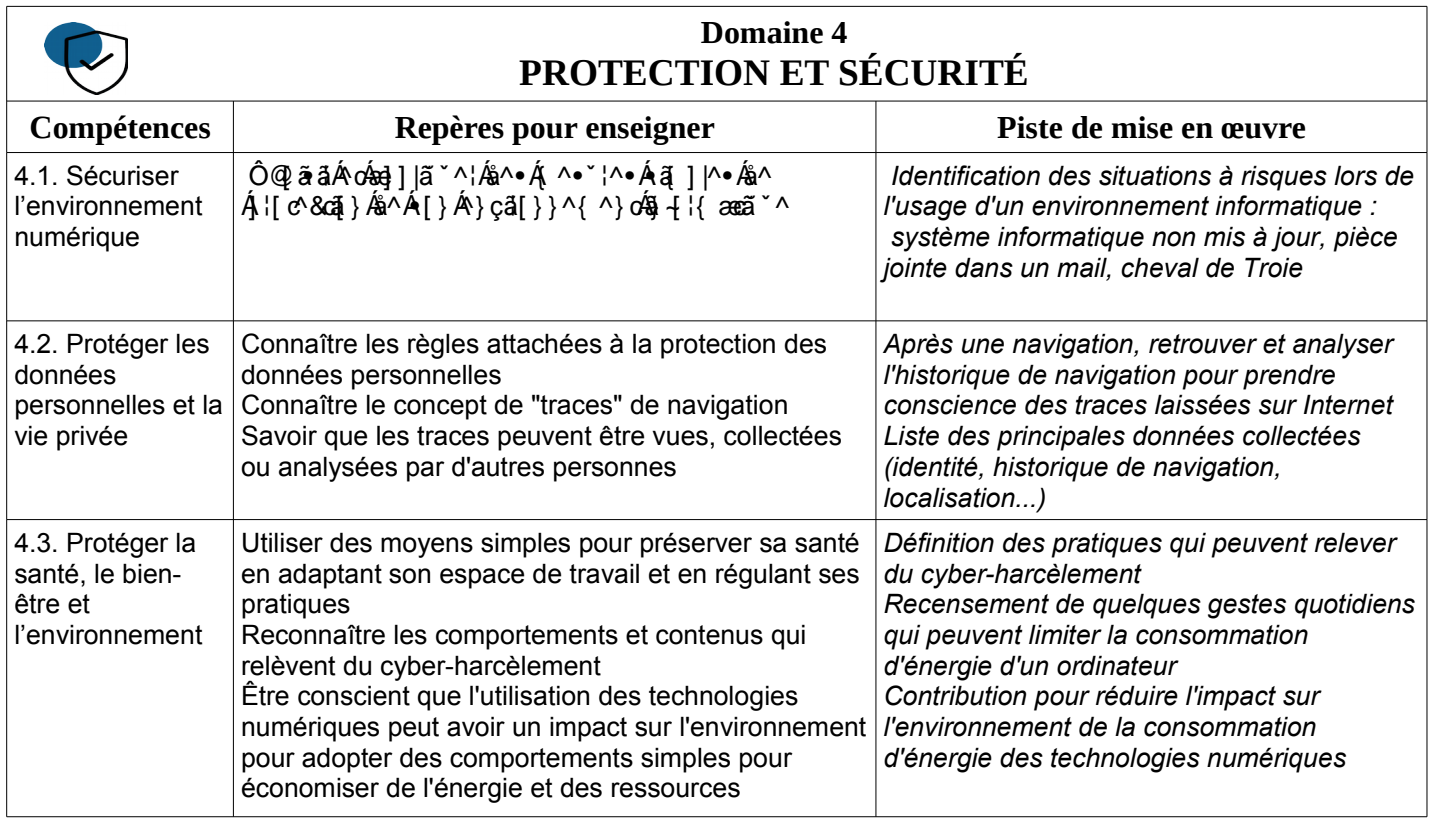

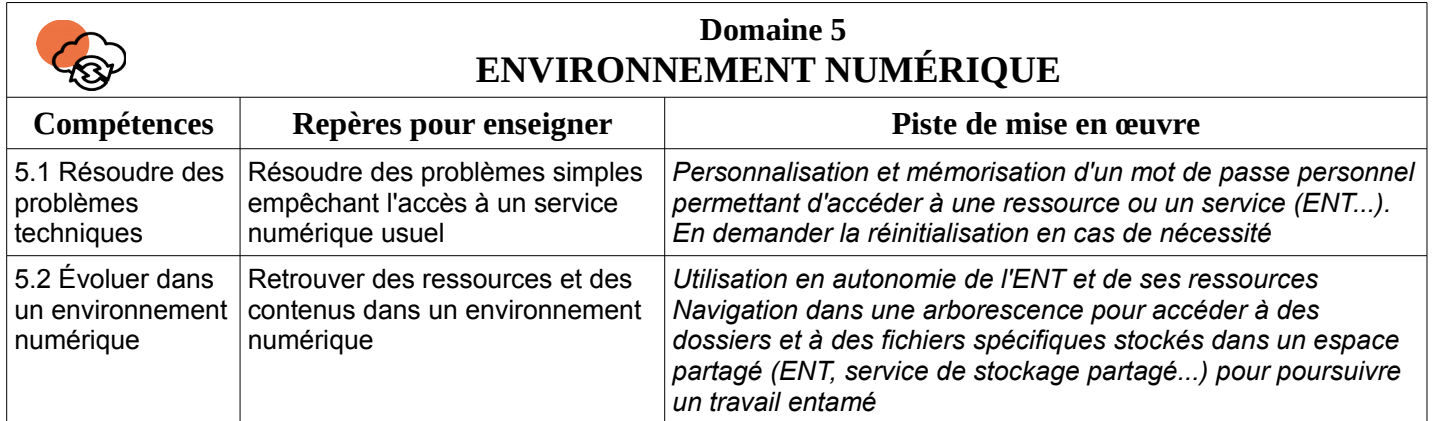